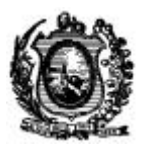

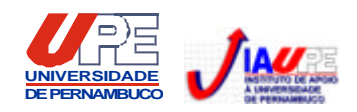

# **DADOS DE IDENTIFICAÇÃO DO CANDIDATO**

*Não deixe de preencher as informações a seguir.*

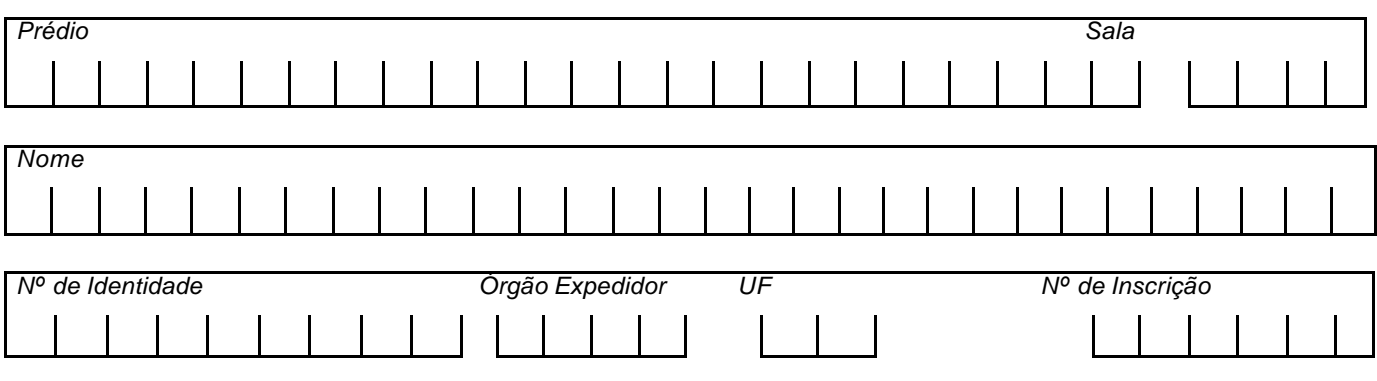

# **ANALISTA DE OBRAS – ENGENHARIA ELÉTRICA**

# **AATENÇÃO**

- q *Abra este Caderno, quando o Fiscal de Sala autorizar o início da Prova.*
- q *Observe se o Caderno está completo. Ele deverá conter 40 (quarenta) questões objetivas de múltipla escolha com 05 (cinco) alternativas cada.*
- q *Se o Caderno estiver incompleto ou com algum defeito gráfico que lhe cause dúvidas, informe, imediatamente, ao Fiscal.*
- q *Uma vez dada a ordem de início da Prova, preencha, nos espaços apropriados, o seu Nome completo, o Número do seu Documento de Identidade, a Unidade da Federação e o Número de Inscrição.*
- q *Para registrar as alternativas escolhidas nas questões da prova, você receberá um Cartão-Resposta. Verifique se o Número de Inscrição, impresso no cartão, coincide com o seu Número de Inscrição***.**
- q *As bolhas do Cartão-Resposta devem ser preenchidas, totalmente, com caneta esferográfica azul ou preta.*
- q *Você dispõe de 4 horas para responder toda a Prova já incluído o tempo destinado ao preenchimento do Cartão-Resposta. O tempo de Prova está dosado, de modo a lhe permitir fazê-la com tranqüilidade.*
- q *Você só poderá retirar-se da sala 3 (três) horas após o início da Prova.*
- q *Preenchido o Cartão-Resposta, entregue-o ao Fiscal, juntamente com este Caderno e deixe a sala em silêncio.*

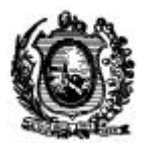

# **CONHECIMENTOS ESPECÍFICOS**

# **01. Assinale a alternativa incorreta.**

- A) Os condutores utilizados nas instalações residenciais somente poderão ser de cobre, com exceção dos condutores de aterramento e condutores de proteção.
- B) Nas instalações industriais, além dos condutores de cobre, podem ser utilizados condutores de alumínio de seção igual ou superior a 35 mm².
- C) Nas instalações comerciais, em princípio, só devem ser utilizados condutores de cobre, entretanto, em grandes centros comerciais ou supermercados, também podem ser utilizados condutores de alumínio de seção igual ou superior a 35 mm².
- D) É permitida a utilização de condutores em paralelo, desde que sejam atendidas, simultaneamente, as seguintes condições: ß Os condutores tenham seção igual ou superior a 50 mm²;
	- ß Todos os condutores tenham o mesmo comprimento, o mesmo material e a mesma forma.
- E) As seções mínimas dos condutores-fase, utilizando cabos de cobre isolados, dos circuitos de força e iluminação, não devem ser inferiores a 1,0 mm².
- **02. Assinale a alternativa incorreta. De acordo com a NBR 5410,** *nas residências, hotéis e similares, devem ser previstas tomadas de corrente com a seguinte exigência mínima:*
- A) uma tomada para cada cômodo ou dependência de área igual ou inferior a 8mm².
- B) uma tomada para cada 5m (ou fração) de perímetro de cômodos ou dependências de área superior a 8mm², espaçadas tão uniformemente quanto possível, exceto em banheiros onde, apenas, uma tomada perto da pia deve ser, obrigatoriamente, prevista.
- C) uma tomada para cada 3,5m (ou fração) de perímetro, em cozinhas, copas, sendo que acima de cada bancada, com largura igual ou superior a 30cm, deve ser prevista, pelo menos, uma tomada.
- D) uma tomada para cada 10m de perímetro em depósitos ou galpões.
- E) uma tomada, em subsolos, sótãos, garagens e varandas.

## **03. Assinale a** *alternativa incorreta***.**

- A) A seção mínima dos condutores fase, com cabos de cobre isolados, dos circuitos de força e iluminação é de 1,5mm².
- B) A seção mínima dos condutores fase, com cabos de cobre nus para circuito de força é de 10mm².
- C) A seção mínima para condutores fase empregados em circuitos de iluminação e de força é de 2,5mm² para condutores de cobre.
- D) Nos circuitos monofásicos, seja qual for a seção do condutor fase, o condutor neutro deve ter a mesma seção que os condutores fase.
- E) A seção mínima dos condutores fase, com cabos isolados dos circuitos de sinalização e de controle, é de 0,5mm².
- **04. Assinale a alternativa incorreta.** *Nas instalações residenciais, os condutores vivos dos circuitos terminais devem ter seções iguais ou superiores a*
- A) iluminação 1,5mm².
- B) tomadas de corrente em quarto, salas e similares 2,5mm².
- C) tomadas de corrente em cozinhas, áreas de serviço, garagens e similares 2,5mm².
- D) aquecedor de água 2,5mm².
- E) aparelhos de ar condicionado 2,5mm².
- **05. Assinale a alternativa incorreta.** *Nos circuitos polifásicos em que os condutores fase tenham seções superiores a 16mm² em cobre ou 35 mm² em alumínio, o condutor neutro pode ter uma seção menor que os condutores fase, se as seguintes condições forem simultaneamente atendidas:*
- A) as cargas alimentadas em serviço normal, pelo circuito sejam igualmente distribuídas entre fases.
- B) em qualquer condição, o condutor neutro deve ter sempre a seção inferior à do condutor fase.
- C) a corrente máxima presumida no neutro, considerando-se os harmônicos eventuais e as possibilidades de funcionamento não simultâneo dos aparelhos de utilização não seja superior à capacidade de condução de corrente, correspondente à seção reduzida do neutro.
- D) o condutor neutro seja protegido contra sobrecorrentes.
- E) quando o condutor neutro for também utilizado com condutor de proteção.

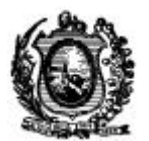

# **06. Assinale a alternativa incorreta.**

- A) A queda de tensão admissível é dada em percentagem da tensão nominal de entrada: (Tensão de entrada Tensão na carga) X 100: Tensão de entrada.
- B) Para instalações alimentadas diretamente por um ramal de baixa tensão, a partir da rede de distribuição pública de baixa tensão, a queda de tensão admissível é de: 3% para iluminação e 5% para outras instalações.
- C) As instalações alimentadas diretamente por uma subestação de transformação, a partir de uma instalação de alta tensão ou que possuam fonte própria, a queda de tensão admissível é de: 6% para iluminação e 8% para outras instalações.
- D) Em qualquer dos casos, a queda de tensão parcial nos circuitos terminais para iluminação deve ser inferior a 2%.
- E) São admitidas quedas de tensão superior a 8% durante a partida de motores e/ou outros equipamentos em corrente de partida elevada.

## **07. Assinale a alternativa incorreta.** *As funções básicas de um disjuntor são:*

- A) proteger os cabos contra sobrecargas e curto circuitos.
- 
- C) abrir e fechar um circuito, quando houver corrente de fuga. E) abrir e fechar um circuito à intensidade nominal.

## **08. Assinale a alternativa incorreta.**

- A) Os fusíveis tipo rolha são construídos para correntes de fusão de 6 a 30 A, apresentando corrente de fusão pouco precisa e baixo valor de corrente de ruptura.
- B) Os fusíveis tipo virola são construídos para correntes de fusão de 5 a 60 A e apresentam corrente de fusão imprecisa, além de baixo valor da corrente de ruptura.
- C) Os fusíveis tipo faca são mais robustos, construídos para correntes de fusão de 60 a 600 A.
- D) Os fusíveis tipo diazed têm maior precisão no valor da corrente de fusão e são construídos para corrente de fusão de 100 a 500 A.
- E) Os fusíveis tipo NH são mais precisos, construídos para correntes de fusão de 100 a 1000 A.

## **09. Assinale a alternativa incorreta.**

- A) Os dispositivos de proteção à corrente diferencial-residual devem garantir o seccionamento e aterramento de todos os condutores vivos do circuito.
- B) O circuito magnético dos transformadores dos dispositivos DR deve encerrar todos os condutores vivos do circuito, inclusive o neutro; por outro lado, o condutor de proteção deve passar exteriormente ao circuito magnético.
- C) Todas as massas da parte da instalação protegida por um mesmo dispositivo DR devem ser ligadas ao mesmo eletrodo de aterramento.
- D) Não é permitido o uso de dispositivos DR como meio único de proteção, mesmo se sua corrente diferencial-residual-nominal de atuação for igual ou inferior a 30mA.
- E) Quando o dispositivo DR for alimentado por uma fonte auxiliar, qualquer seccionamento desta fonte (voluntário ou acidental) deve provocar, automaticamente, a atuação deste dispositivo.
- **10. Assinale a alternativa incorreta.** *O nível máximo de luminância, recomendado pela NBR5413, para as diversas atividades, é*
- A) atividade não contínua com circulação, sanitário, depósito, saguão, sala de espera, etc. 200 lux.
- B) atividade simplificada com requisitos visuais limitados, como sala de controle, sala de aula, arquivo, etc. 500 lux.
- C) atividade realizada continuamente com requisitos visuais normais, tais como escritórios, bancos, lojas, etc. 750 lux.
- D) situação na qual se exige visualização de detalhes, como exposição em vitrine, desenho, etc. 1.500 lux.
- E) atividade realizada continuamente em salas de cirurgia, onde se exige visualização em detalhes 2500 lux.

#### **11. Uma carga trifásica está ligada a uma tensão de 380V. Um amperímetro indica uma corrente total de 100A, e um wattímetro mede 60kW.** *Qual o fator de potência da carga?*

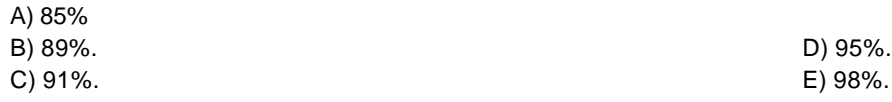

B) permitir o fluxo normal de corrente de interrupções. D) permitir a segurança das instalações e dos usuários.

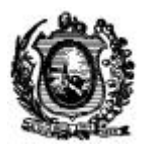

## **12. Assinale a alternativa incorreta.** *Os capacitores instalados nos circuitos de distribuição provocam*

- A) melhoria do fator de potência da instalação.
- B) melhoria da regulação do sistema, quando adequadamente conectados.
- C) redução da componente atrasada da corrente do circuito.
- D) aumento da carga em KVA, na fonte supridora e circuitos, liberando capacidade para ligação de cargas adicionais.
- E) redução das perdas ativas e reativas.
- **13. Uma carga trifásica equilibrada absorve 80 kW e opera com um fator de potência 0,8 indutivo. Deseja-se melhorar o fator de potência da instalação para 0,9 indutivo, considerando que não haverá alteração do nível de tensão,** *a redução percentual da corrente é*

A) inferior a 10.

- B) superior a 10 e inferior a 11. D) superior a 12 e inferior a 13.
- 

C) superior a 11 e inferior a 12. E) superior a 13 e inferior a 14.

# **14. Assinale a alternativa incorreta.**

- A) Os consumidores do Grupo B (baixa tensão) têm tarifa monômia, isto é, são cobrados apenas pela energia que consomem.
- B) Os consumidores do Grupo A têm tarifa binômia, isto é, são cobrados tanto pela demanda quanto pela energia que consomem.
- C) Os consumidores do Grupo B podem ser enquadrados na tarifação horo-sazonal Verde, se forem solicitados pela Concessionária.
- D) Os consumidores do Grupo A podem ser enquadrados na tarifação Convencional, horo-sazonal Verde e horo-sazonal Azul.
- E) Os consumidores atendidos em alta tensão acima de 2300 V, como indústrias, *shopping centers* e alguns edifícios comerciais, são classificados no Grupo A.
- **15. Assinale a alternativa incorreta. Compete à Concessionária estabelecer e informar ao interessado a tensão de fornecimento para a unidade consumidora***, com observância dos seguintes limites:*
- A) tensão secundária de distribuição: quando a carga instalada na unidade consumidora for igual ou inferior a 45 kW.
- B) tensão secundária de distribuição: quando a carga instalada na unidade consumidora for igual ou inferior a 75 kW.
- C) tensão primária de distribuição inferior a 69 kV: quando a carga instalada na unidade consumidora for 75 kW, e a demanda contratada ou estimada pelo interessado, para o fornecimento, for igual ou inferior a 2.500 kW.
- D) tensão primária de distribuição igual ou superior a 69 kV: quando a demanda contratada ou estimada pelo interessado, para o fornecimento, for superior a 2.500 kW.
- E) tensão primária de distribuição inferior a 69 kV, embora se situa em prédio de múltiplas unidades consumidoras predominantemente passíveis de inclusão no critério de fornecimento de tensão secundária.
- **16. Assinale a alternativa incorreta.** *Os dispositivos de proteção devem ser localizados e ligados adequadamente aos circuitos, da seguinte forma:*
- A) os dispositivos devem ser ligados em cada condutor não aterrado do circuito a ser protegido.
- B) nos circuitos em que há derivação de ramal com seção inferior ao circuito principal, protegido por um dispositivo de corrente nominal adequado aos condutores de menor seção, não há necessidade de se aplicar nenhuma proteção adicional no ponto de derivação.
- C) os dispositivos de proteção de um circuito de carga motriz devem proteger os condutores, o dispositivo de comando e o próprio motor contra curto-circuito trifásico ou fase-terra.
- D) os motores acima de 1 CV devem possuir proteção de sobrecorrente e sobretensão, desde que funcionem em regime contínuo.
- E) todos os motores trifásicos devem possuir proteção de sobrecarga e de curto-circuito.
- **17. A eficiência luminosa de uma fonte luminosa é o quociente entre o fluxo luminoso emitido em lumens, pela potência consumida em Watts, quanto maior o valor da eficiência luminosa de uma determinada lâmpada maior será a quantidade de luz produzida com o mesmo consumo.** *Assinale a alternativa incorreta.*

A) Incandescente – 10 a 15 lm/W.

- 
- B) Mista 20 a 35 lm/W. D) Fluorescente tubular 55 a 75 lm/W.
- C) Halógenas 35 a 40 lm/W. E) Fluorescente compacta 50 a 80 lm/W.

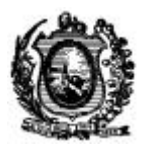

## **18. Assinale a alternativa incorreta.** *Nos projetos luminotécnicos eficientes, deve-se sempre buscar*

- A) boas condições de visibilidade.
- 

- B) boa reprodução de cores. D) a combinação da iluminação natural com a artificial.
- C) economia de energia elétrica. E) a concentração de um maior número de lâmpadas num circuito.

# **19. Assinale a alternativa incorreta.**

- A) Pára-raios de distribuição à resistência não linear é um equipamento destinado à proteção de sobretensões, provocada por descargas atmosféricas ou por chaveamento de rede.
- B) Chave fusível indicadora unipolar é um equipamento destinado à proteção de sobrecorrente e sobretensão da rede desde o ponto de entrega de energia até o disjuntor geral da instalação.
- C) Transformador de corrente para medição de energia é um equipamento capaz de reduzir a corrente, que circula no seu primário, para um valor inferior no secundário, compatível com o instrumento registrador de medição.
- D) Transformador de potencial é um equipamento capaz de reduzir a tensão do circuito para níveis compatíveis com a máxima suportável pelos aparelhos de medida.
- E) Chave seccionadora primaria é um equipamento destinado a interromper, de modo visível, a continuidade metálica de um determinado circuito.
- **20. Assinale a alternativa incorreta.** *O cálculo de uma malha terra de subestações requer o conhecimento dos seguintes parâmetros*
- A) resistividade aparente do solo.
- 
- C) área ocupada pela malha de terra. E) tensão máxima de toque.

B) corrente máxima de curto-circuito fase-terra. D) tempo de duração da corrente de curto fase-terra.

## **EXCEL AVANÇADO**

- **21. No MS-Excel, para que uma seqüência de colunas ou linhas seja completada com valores inferidos automaticamente, após marcar a região modelo (fonte),** *o usuário deve*
- A) posicionar o cursor no *canto inferior direito* da região modelo e arrastar o cursor até onde for desejado o preenchimento.
- B) posicionar o cursor no *canto inferior esquerdo* da região modelo e arrastar o cursor até onde for desejado o preenchimento.
- C) posicionar o cursor no *canto superior direito* da região modelo e arrastar o cursor até onde for desejado o preenchimento.
- D) posicionar o cursor no *canto superior esquerdo* da região modelo e arrastar o cursor até onde for desejado o preenchimento. E) posicionar o cursor no centro da região modelo e arrastar o cursor até onde for desejado o preenchimento.

# **22. Qual o** *primeiro caractere* **que deve ser digitado pelo usuário, ao se incluir uma fórmula (função) numa célula do MS-Excel?**

- A) O sinal de igual.
- 
- 

B) Um abre parênteses. D) O sinal de *menos ou mais,* conforme seja o resultado a ser calculado. C) Dois pontos. E) Um número qualquer.

## **23. Qual será o** *conteúdo preservado***, quando células vizinhas de uma mesma linha ou coluna são fundidas, resultando uma única célula obtida (operação '***merge***', em inglês)?**

- A) O conteúdo preservado será o da célula superior-direita.
- B) O conteúdo preservado será o da célula superior-esquerda.
- C) O conteúdo preservado será o da célula inferior-direita.
- D) O conteúdo preservado será o da célula inferior-esquerda.
- E) Todos os valores são preservados.

# **24. Não é um atributo** *de uma célula no MS-Excel*

A) tipo do dado/conteúdo da célula.

B) redundância da célula. D) fonte da célula.

C) borda da célula. E) proteção da célula.

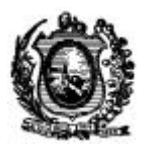

## **25. A referência explícita a uma célula no** *MS-Excel*

- A) é feita, indicando-se linhas ou colunas, independente de ordem.
- B) é feita, indicando-se, obrigatoriamente, primeiro a linha e depois a coluna.
- C) é feita, indicando-se, obrigatoriamente, primeiro a coluna e depois a linha.
- D) não pode ser feita.
- E) somente pode ser feita via referências implícitas.
- **26. Se numa planilha, utilizando-se o MS-Excel, houvesse a necessidade de se inserir uma nova coluna dentro de uma faixa de células (em uma linha), que incluísse um cálculo já definido previamente por uma fórmula,** *você*
- A) informaria novamente todos os valores envolvidos no cálculo (para linhas e colunas) e refaria, também, a fórmula previamente existente.
- B) apenas informaria o(s) valor(es) para a nova coluna e refaria, também, a fórmula previamente existente.
- C) apenas informaria o(s) valor(es) para a nova coluna.
- D) informaria todos os valores envolvidos no cálculo (para linhas e colunas).
- E) não poderia realizar esta operação.

#### **27. Qual dos recursos de Auditoria** *NÃO é* **oferecido pelo MS-Excel?**

- A) Avaliação explícita de fórmulas.
- 
- C) Indicação explícita de precedentes. E) Indicação da trilha de um erro.
- B) Relatórios detalhados de auditoria. D) Indicação explícita de dependentes.
	-
- **28. No MS-Excel, ao se definir uma fórmula que utiliza uma função SE ('IF', em inglês),** *quantos parâmetros ou argumentos devem ser informados***?**

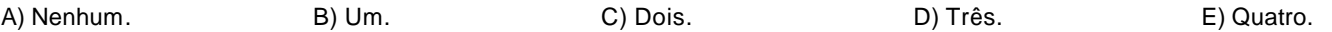

#### **29. Numa planilha do MS-Excel, o cálculo (ou re-cálculo)** *poder ser*

A) realizado, apenas, automaticamente.

B) realizado, apenas, manualmente. D) realizado, apenas, para uma das planilhas do projeto. C) realizado, apenas, pelo usuário, ao digitar a tecla de função (F9). E) realizado automaticamente ou manualmente.

## **30. Para fazer cálculo de** *atingir meta* **no MS-Excel, selecione abaixo o ingrediente que** NÃO é **estritamente necessário.**

A) Célula destino. B) Valor desejado. D) Planilha com, pelo menos, uma fórmula. C) Região com valores mutáveis. E) Indicação de dependência de células.

**MS - PROJECT**

## **31. O MS-Project** *NÃO se presta para*

- A) gerenciar projetos de complexidade alta.
- B) acompanhar o andamento de tarefas.
- C) disseminar informações sobre projeto para seus participantes, via *intranet*.
- D) disseminar informações sobre projeto para seus participantes, via *internet*.
- E) editar textos e elaborar planilhas sobre projetos.
- **32. Dentre os recursos de informações que o MS-Project oferece para visualizar** *Gráficos de Gantt***,** *assinale a opção INCORRETA***.**
- A) Indicar "Caminho(s) crítico(s)".
- 
- C) Indicar recurso(s) para tarefas. E) Indicar subtarefa(s).
- B) Indicar data(s) para tarefas. D) Indicar horário padrão do projeto.
	-

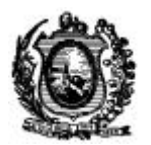

# **33. Sobre o cronograma de um projeto, o MS-Project** *NÃO oferece o recurso de especificar*

- A) horários padrões de início e fim de jornadas.
- 
- C) intervalos padrões de refeições. E) total de dias por mês.

# **34. Conceitualmente, uma tarefa no MS-Project** *NÃO possui*

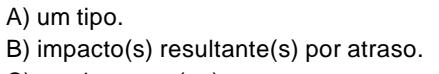

B) carga horária total por dia e por semana. D) horários que incluem trabalho noturno.

 $D$ ) recurso(s). C) predecessor(es). E) prazo para término.

# **35. O cálculo dos projetos no MS-Project** *é realizado*

A) de forma automática, de forma manual, para todos os projetos, apenas para o projeto ativo.

- B) de forma automática, apenas.
- C) de forma manual, apenas.
- D) para todos os projetos, apenas.
- E) para o projeto ativo, apenas.

## **36. Se houvesse a necessidade de que duas tarefas (1 e 2) fossem iniciadas de forma coordenada e exatamente quando a tarefa (3), que as deve preceder, terminasse,** *você*

- A) informaria, pelo menos, uma relação *início-início* da tarefa 1 para 2.
- B) informaria, pelo menos, uma relação *início-fim* da tarefa 3 para 1.
- C) informaria, pelo menos, uma relação *fim-início* da tarefa 1 para 3.
- D) anotaria uma observação nas tarefas 1, 2 e 3, sobre este detalhe importante.
- E) não realizaria nenhuma das ações anteriores.

# **37. NÃO se pode afirmar sobre um caminho crítico (***i.e.* **'Critical Path' em inglês)** *que*

- A) objetiva, apenas, auxiliar na realização do projeto dentro do prazo estipulado.
- B) excepcionalmente, uma tarefa neste caminho pode ser não-crítica, desde que o usuário registre essa informação na referida tarefa.
- C) contém um subconjunto não-nulo de tarefas do projeto.
- D) pode vir a conter, apenas, uma tarefa.
- E) todas as tarefas que compõem este caminho devam ser críticas.

## **38. Sobre nivelamento, o MS-Project** *oferece o recurso para que este*

A) seja procedido, apenas, manualmente. B) seja procedido, apenas, automaticamente. D) ocorra apenas para todo o projeto. C) seja procedido manual ou automaticamente. E) ocorra apenas em um período do projeto.

## **39. Sobre o uso do MS-Project para o gerenciamento de múltiplos projetos,** *NÃO é correto afirmar que o*

A) MS-Project pode trabalhar com mais de um projeto simultaneamente.

- B) MS-Project pode criar relações diretas entre projetos diferentes.
- C) MS-Project permite que se trabalhe com o conceito de recursos comuns entre projetos.
- D) MS-Project guarda um registro histórico das modificações realizadas pelos usuários responsáveis por cada projeto, gerando um relatório consolidado para acompanhamento.
- E) MS-Project permite incluir retardos entre tarefas dependentes de projetos diferentes.

## **40. Para resolver superalocações,** *o MS-Project oferece as possibilidades de*

A) se utilizar prioridades para a realização dos nivelamentos.

- B) nivelamentos poderem ajustar atribuições individuais nas tarefas.
- C) nivelamentos poderem criar divisões para trabalho restante.
- D) nivelamentos poderem ocorrer, apenas, em períodos de menor carga de trabalho.
- E) nivelamentos incluírem prioridades, ajustes individuais de tarefas, criação de divisões para trabalho restante e ocorrência seletiva ao longo do projeto.